#### PC hardware and x86

3/3/08 Frans Kaashoek MIT kaashoek@mit.edu

## A PC

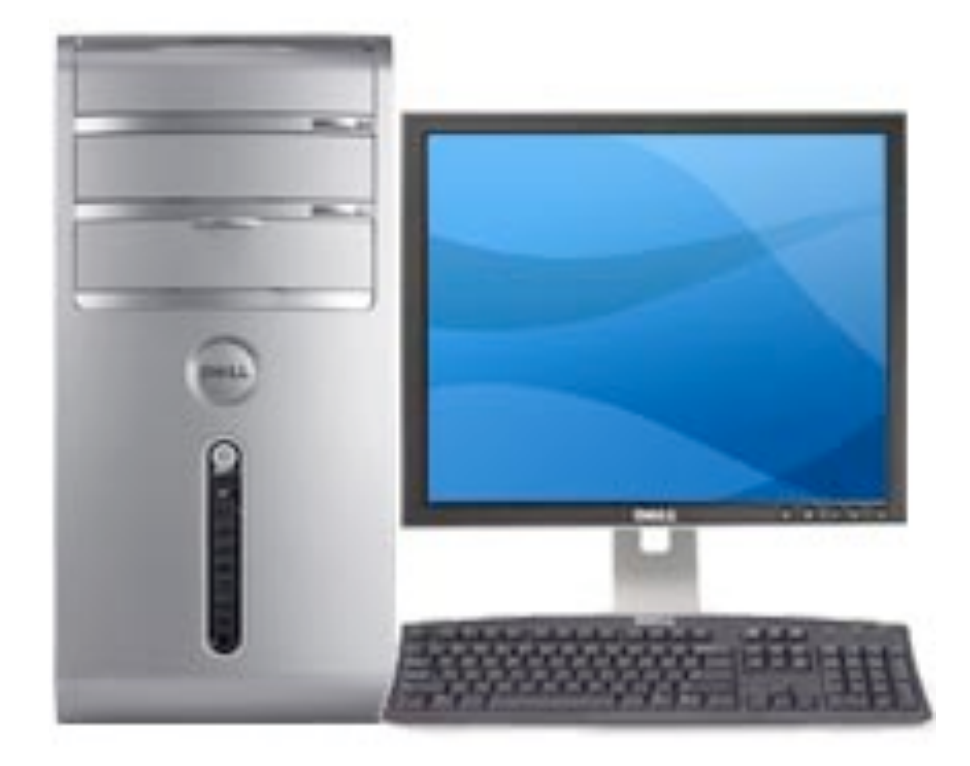

#### how to make it to do something useful?

# **Outline**

- PC architecture
- x86 instruction set
- gcc calling conventions
- PC emulation

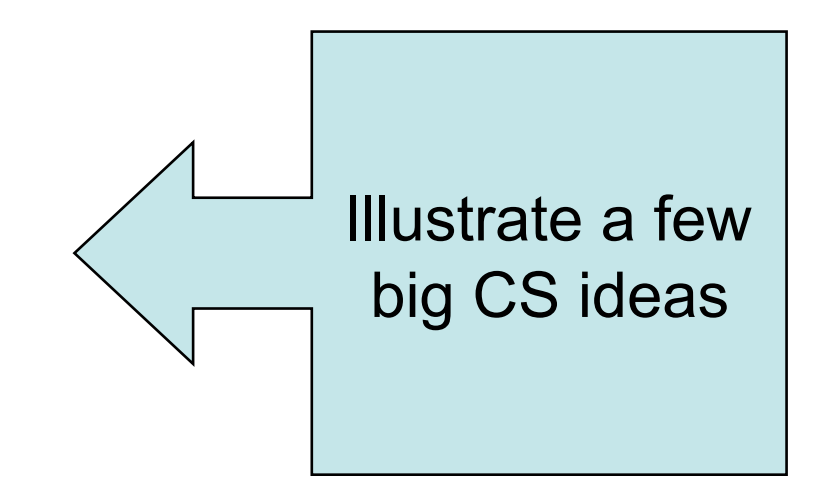

#### PC board

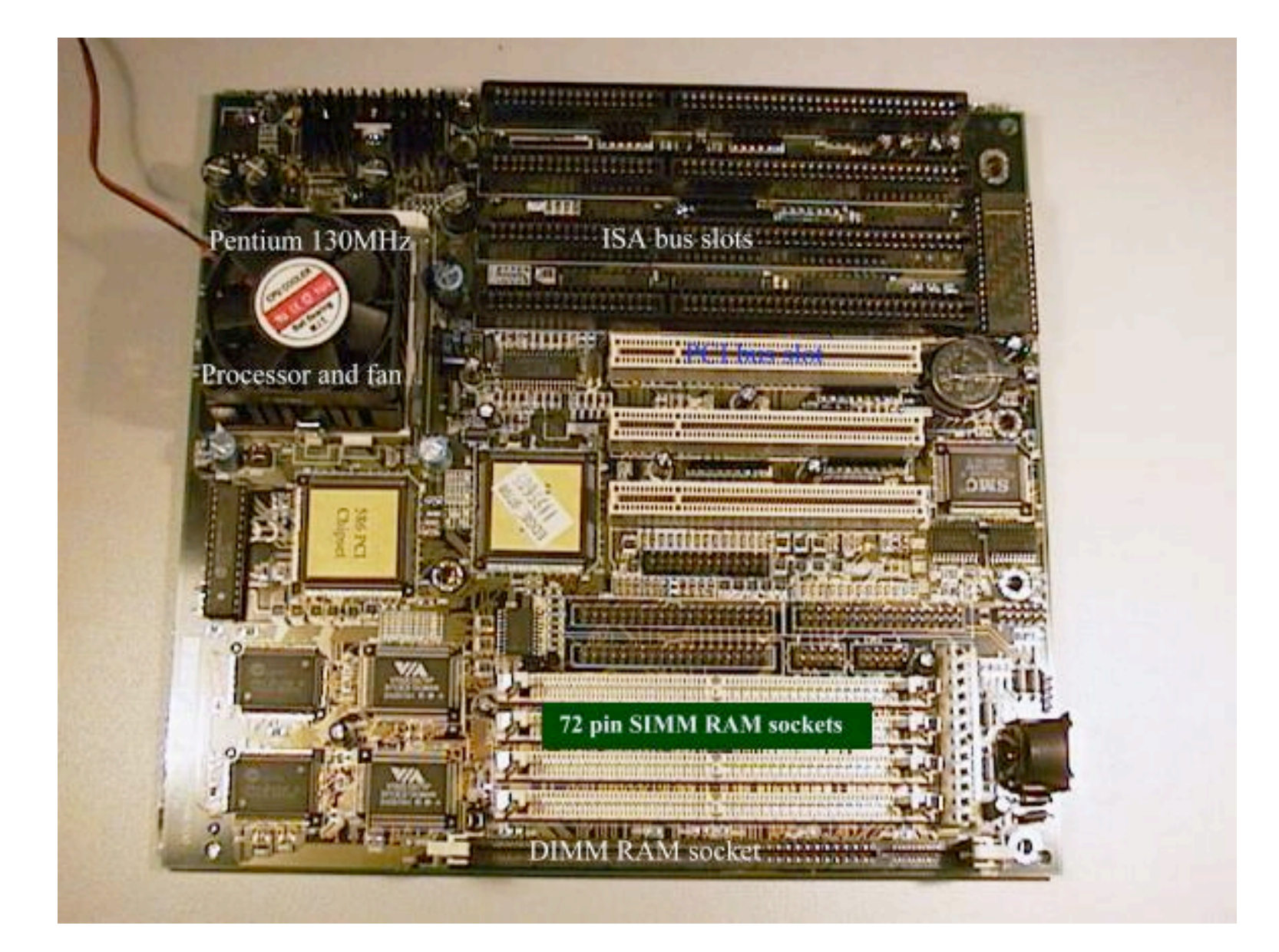

# The von Neumann model

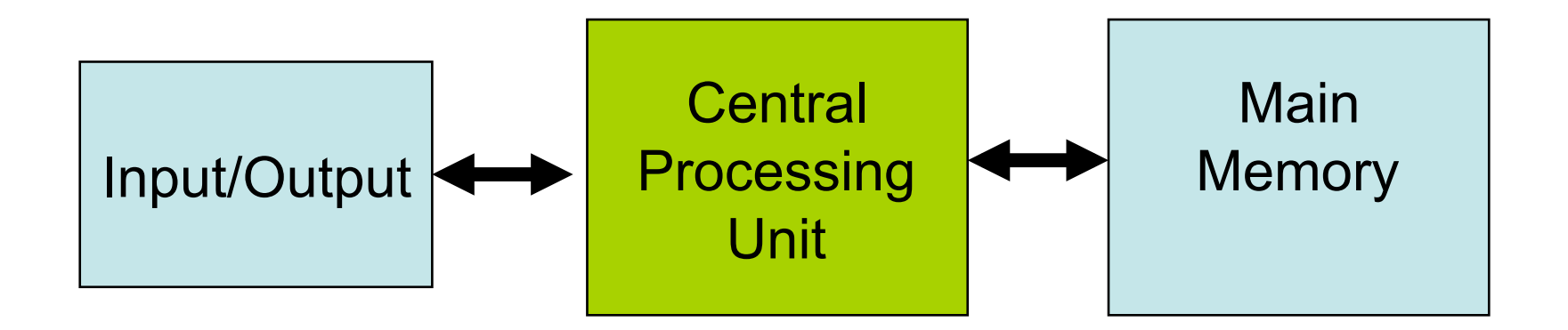

- I/O: communicating data to and from devices
- CPU: digital logic for performing computation
- Memory: *N* words of *B* bits

# The stored program computer

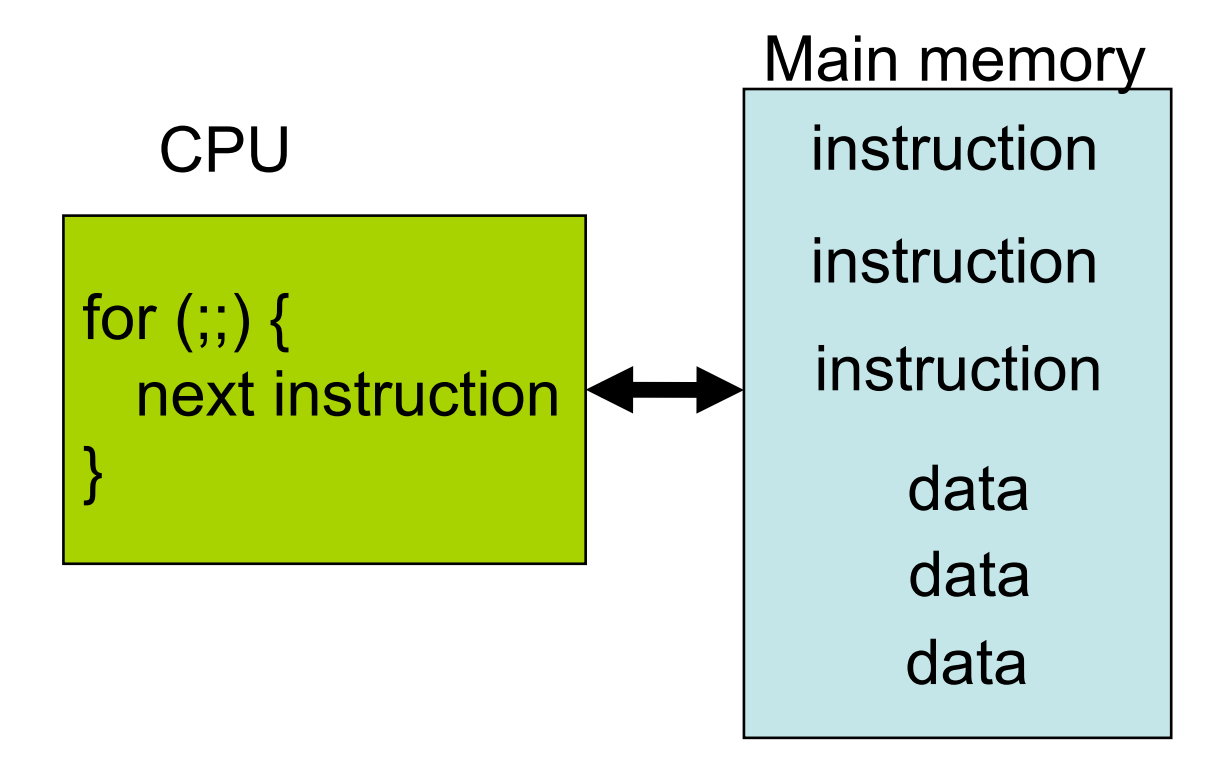

- Memory holds *instructions* and *data*
- CPU *interpreter* of instructions

## x86 implementation

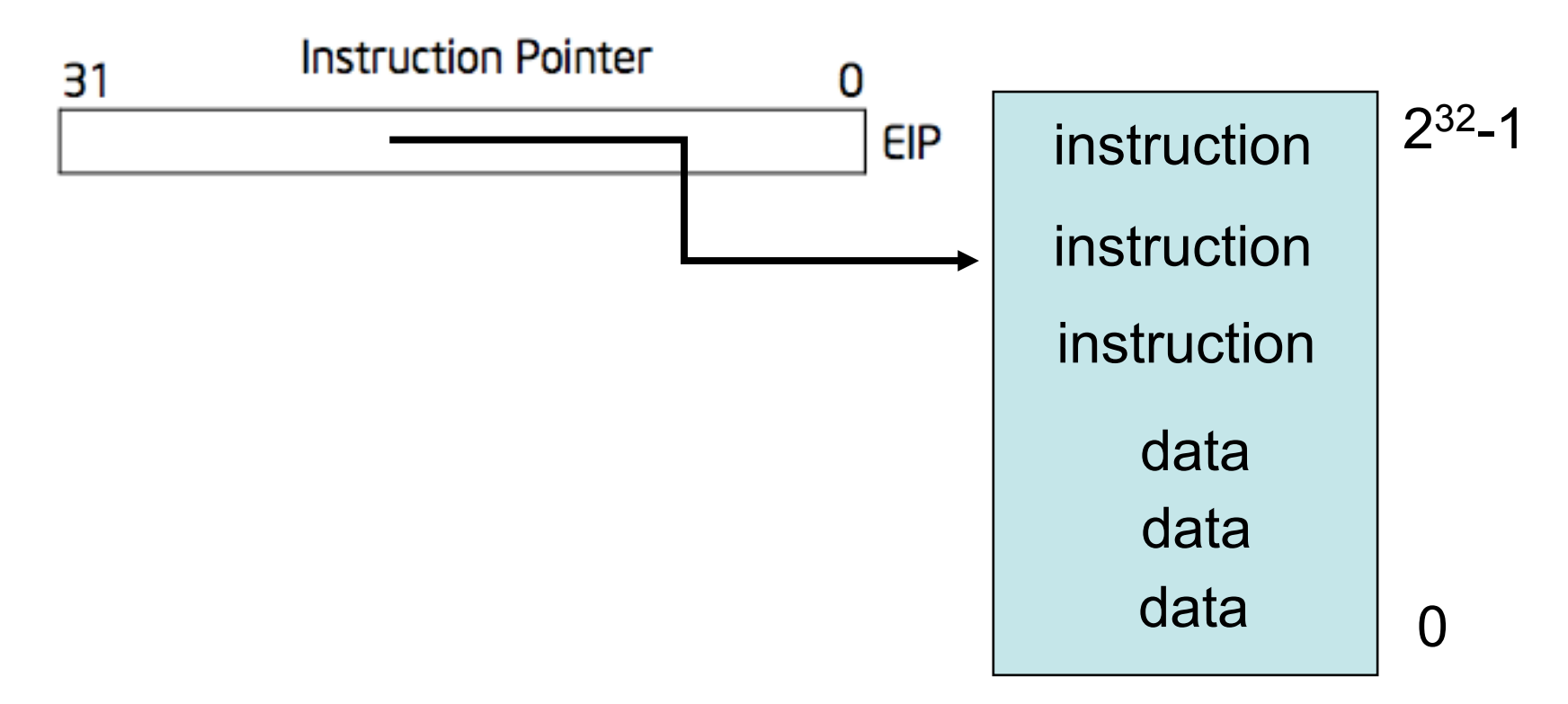

- EIP is incremented after each instruction
- Instructions are different length
- EIP modified by CALL, RET, JMP, and conditional JMP

# Registers for work space

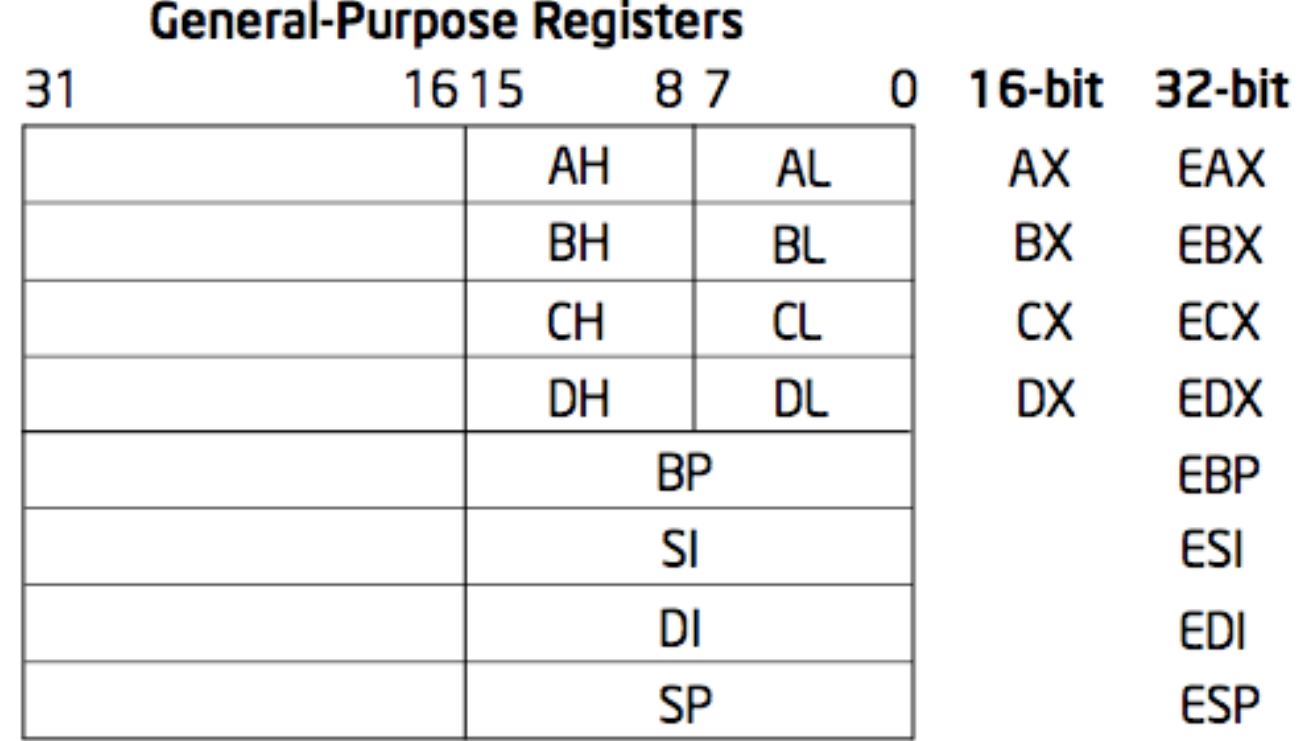

- 8, 16, and 32 bit versions
- By convention some registers for special purposes
- Example: ADD EAX, 10
- Other instructions: SUB, AND, etc.

# EFLAGS register

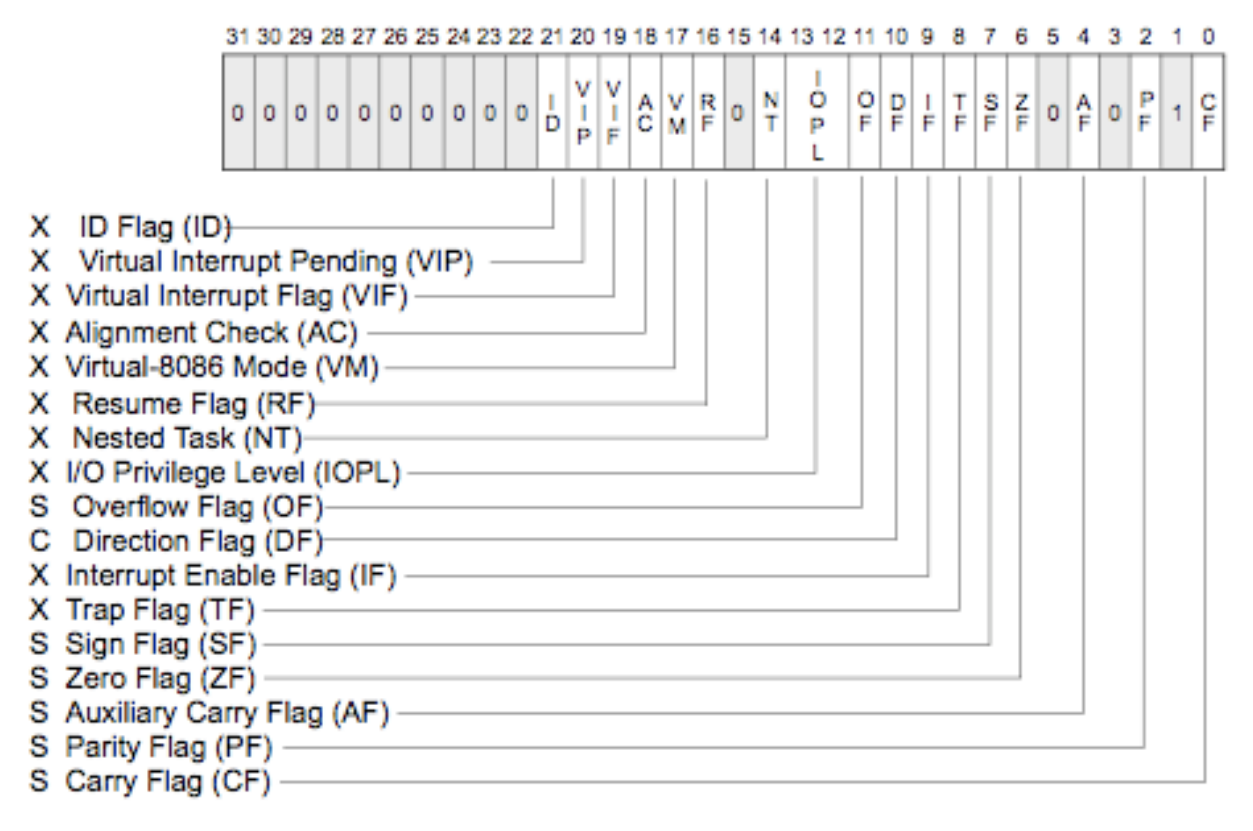

- S Indicates a Status Flag
- C Indicates a Control Flag
- X Indicates a System Flag
- Test instructions: TEST EAX, 0
- Conditional JMP instructions: JNZ address

#### Memory: more work space

movl % eax, % edx = eax; register mode immediate movl  $$0x123, %$ edx edx = 0x123; movl 0x123, %edx edx = \*(int32\_t\*)0x123; direct movl (%ebx), %edx edx = \*(int32\_t\*)ebx; *indirect* movl 4(%ebx), %edx edx = \*(int32\_t\*)(ebx+4); *displaced* 

- Memory instructions: MOV, PUSH, POP, etc
- Most instructions can take a memory address

# Stack memory + operations

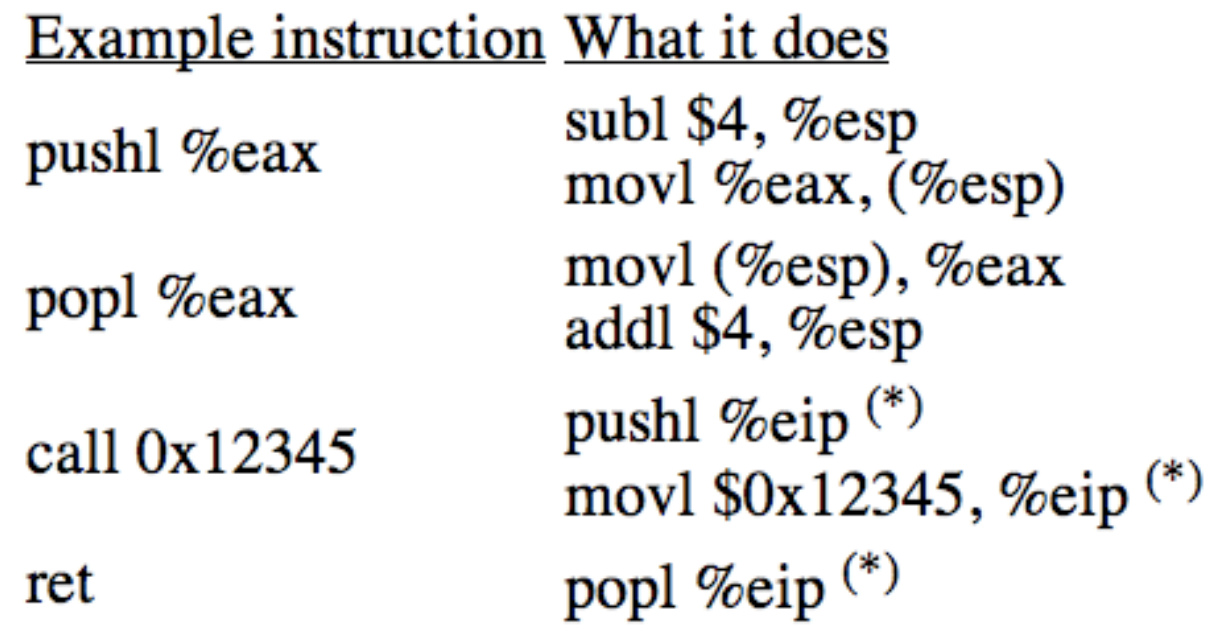

- Stack grows down
- Use to implement procedure calls

#### More memory

- 8086 16 registers and 20-bit bus addresses
- The extra 4 bits come *segment registers*
	- CS: code segment, for EIP
	- SS: stack segment, for SP and BP
	- DS: data segment for load/store via other registers
	- ES: another data segment, destination for string ops
	- For example: CS=4096 to start executing at 65536
- Makes life more complicated
	- Cannot use 16 bit address of stack variable as pointer
	- Pointer arithmetic and array indexing across segment boundaries
	- For a far pointer programmer must include segment reg

#### And more memory

- 80386: 32 bit data and bus addresses
- Now: the transition to 64 bit addresses
- Backwards compatibility:
	- Boots in 16-bit mode, and boot.S switches to 32 bit mode
	- Prefix 0x66 gets you 32 bit mode:
		- MOVW =  $0x66$  MOVW
	- .code32 in boot.S tells assembler to insert 0x66
- 80386 also added virtual memory addresses
	- Topic of lab lecture 3

# I/O space and instructions

```
#define DATA PORT 0x378
#define STATUS PORT 0x379
#define BUSY 0x80
#define CONTROL PORT 0x37A
#define STROBE 0x01
biov
lpt putc(int c)
€
  /* wait for printer to consume previous byte */
  while((inb(STATUS_PORT) & BUSY) == 0)
    ;
  /* put the byte on the parallel lines */outb(DATA PORT, c);
  /* tell the printer to look at the data */outb(CONTROL PORT, STROBE);
  outb(CONTROL_PORT, 0);
}
```
- 8086: Only 1024 I/O addresses
- Interrupts in lab 3 lecture

# Memory-mapped I/O

- Use normal addresses
	- No need for special instructions
	- No 1024 limit
	- System controller routes to device
- Works like "magic" memory
	- Addressed and accessed like memory
	- But does not behave like memory
	- Reads and writes have "side effects"
	- Read result can change due to external events

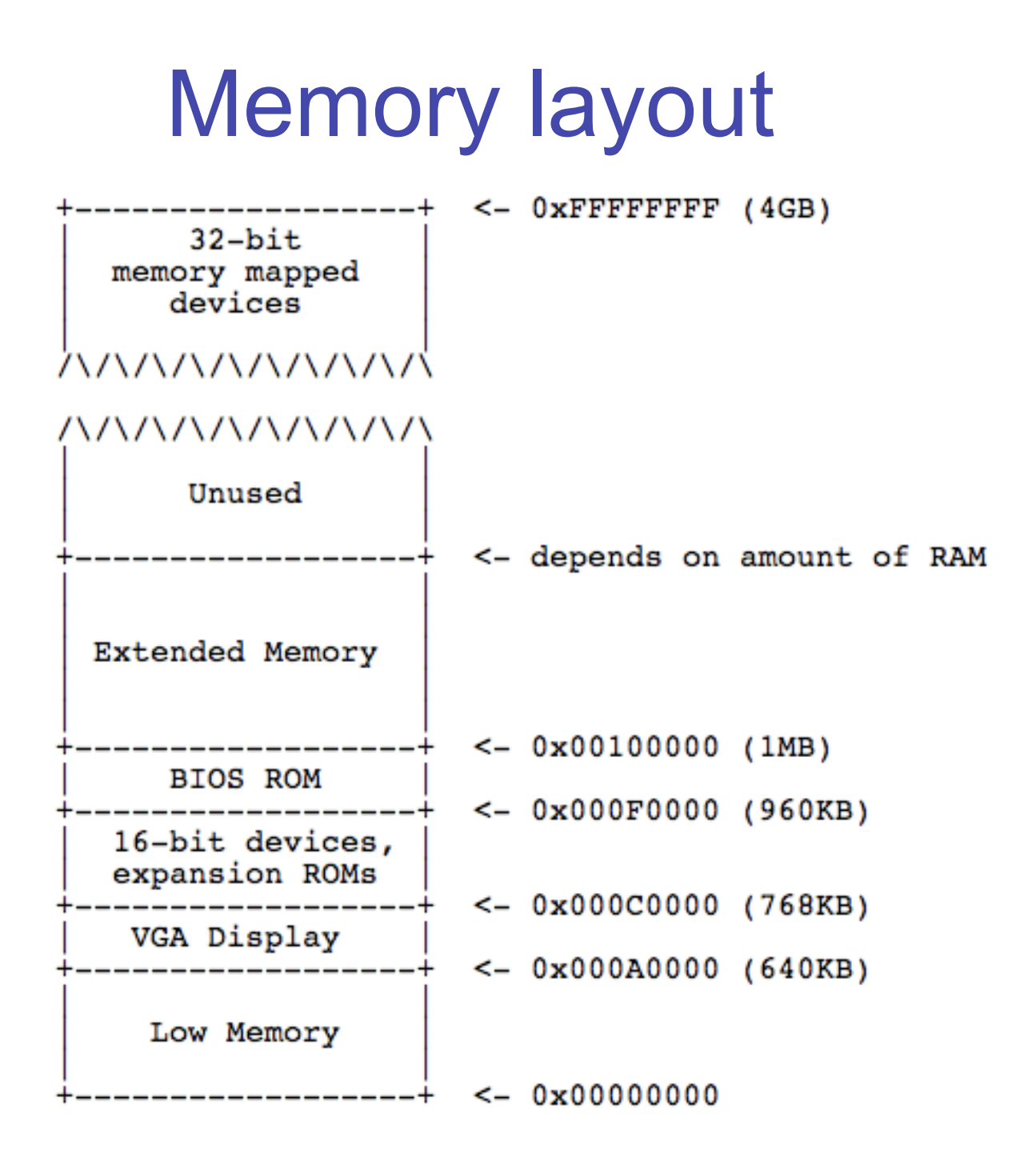

# x86 instruction set

- Instructions classes:
	- Data movement: MOV, PUSH, POP, …
	- Arithmetic: TEST, SHL, ADD, …
	- I/O: IN, OUT, …
	- Control: JMP, JZ, JNZ, CALL, RET
	- String: REP, MOVSB, …
	- System: IRET, INT, …
- Intel architecture manual Volume 2
	- Intel syntax: op dst, src
	- AT&T (gcc/gas) syntax: op src, dst

# gcc procedure calling conventions

*Caller* saved

- After CALL instruction:
	- %eip points to first instructions
	- %esp + 4 points at first argument
	- %esp points at return address
- After RET instruction:
	- $-$  %eip contains return
	- %esp point arguments pushed by caller
	- $\leq$ %eax contains return value, %ecx, %edx may be trashed

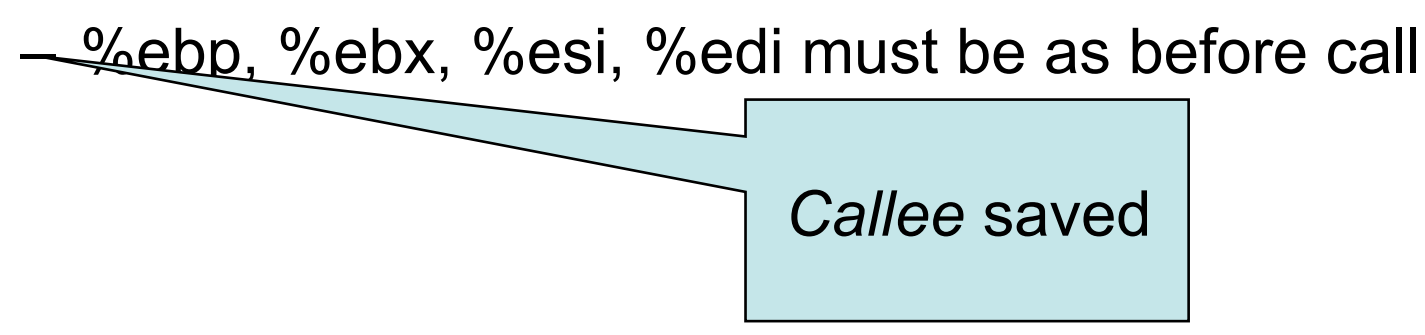

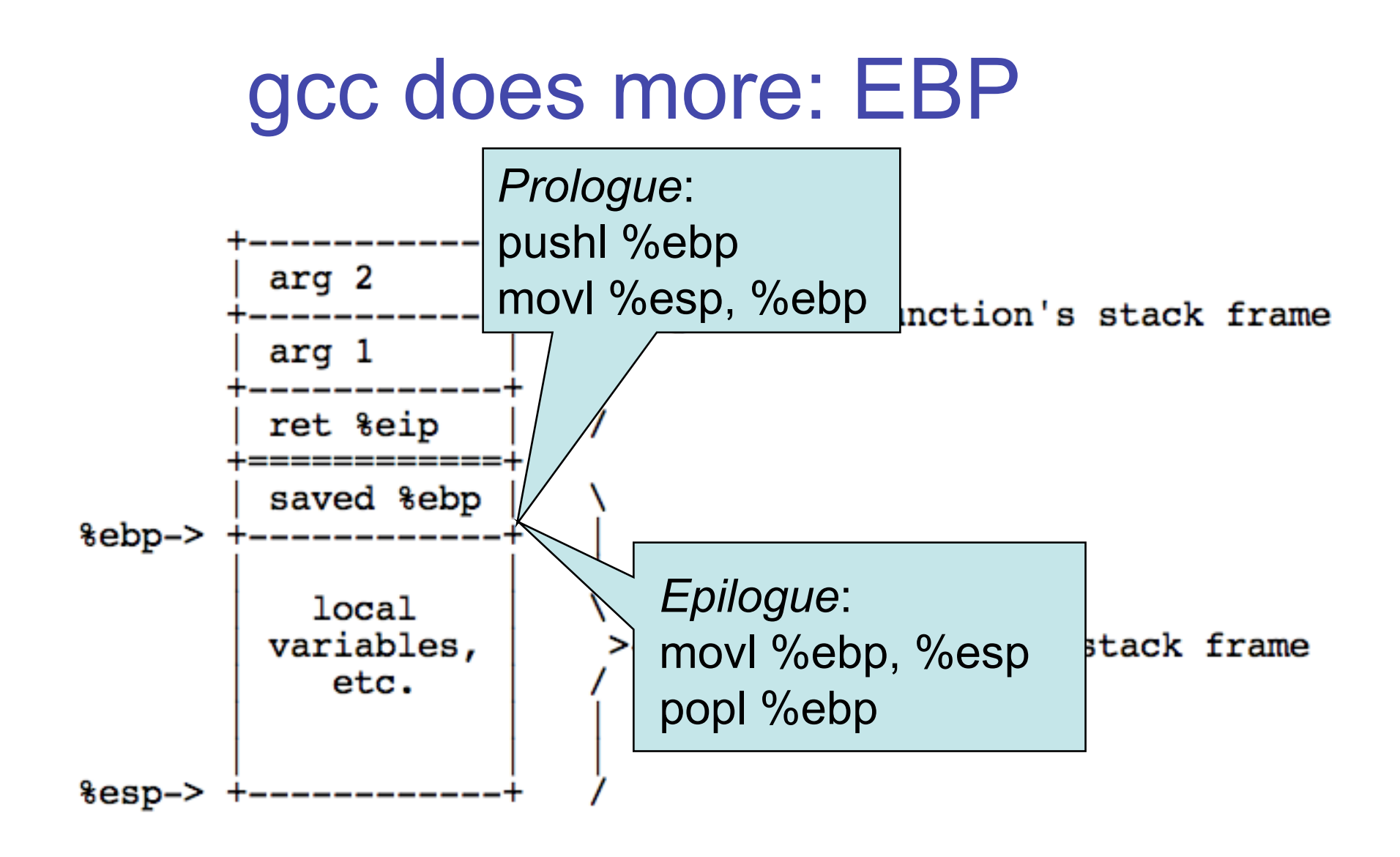

- Saved %ebp's form a chain, can walk stack
- Arguments and locals at fixed offsets from EBP

#### **Example**

```
int main(void) { return f(8)+1; }
int f(int x) \{ return g(x); \}int q(int x) { return x+3; }
```

```
main:
                         prologue
        pushl %ebp
        movl %esp, %ebp
                         body
        pushl $8
        call f
        addl \overline{$}1, %eax
                         epilogue
        movl %ebp, %esp
        popl %ebp
        ret
f:prologue
        pushl %ebp
        movl %esp, %ebp
                         body
        push1 8(%esp)
        call g
                         epilogue
        movl %ebp, %esp
        popl %ebp
        ret
-9:prologue
        pushl %ebp
        movl %esp, %ebp
                         save lebx
        pushl %ebx
                         body
        movl 8(%ebp), %ebx
        addl $3, %ebx
        movl %ebx, %eax
                         restore %ebx
        popl %ebx
                         epilogue
        movl %ebp, %esp
        popl %ebp
        ret
```
#### From C to running program

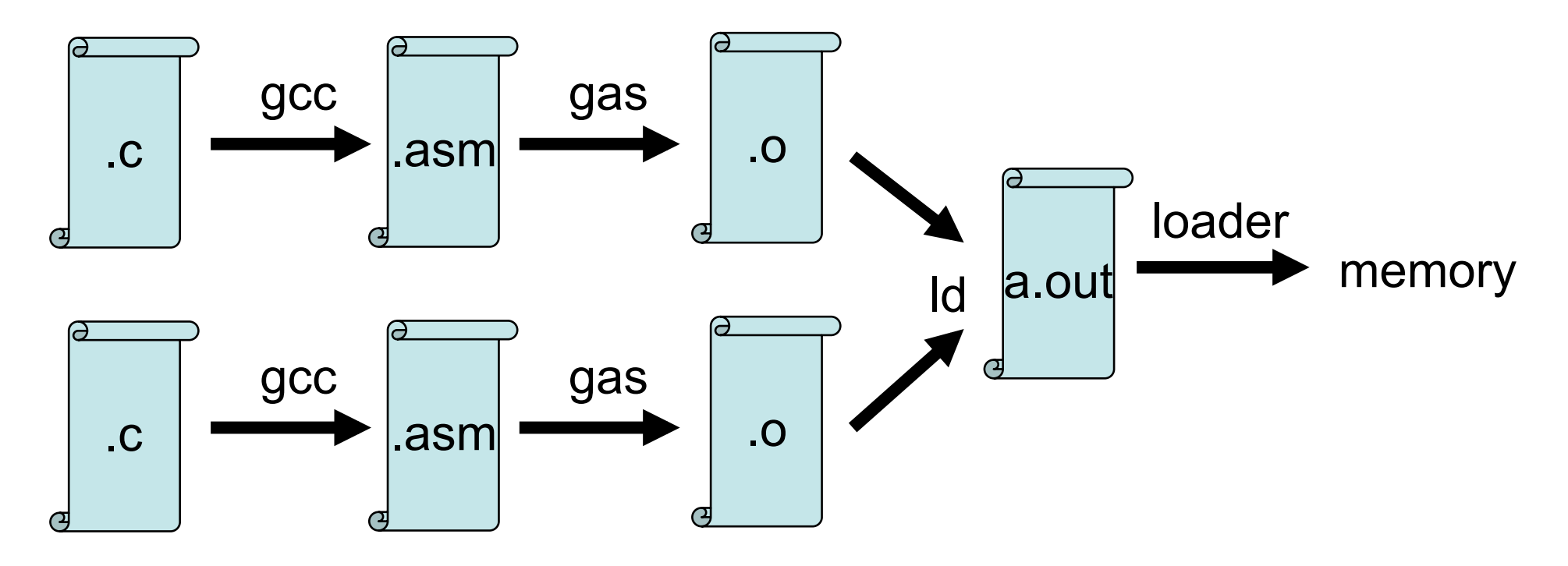

• Compiler, assembler, linker, and loader

# Development using PC emulator

- Bochs PC emulator
	- does what a real PC does
	- Only implemented in software!
- Runs like a normal program on "host" operating system

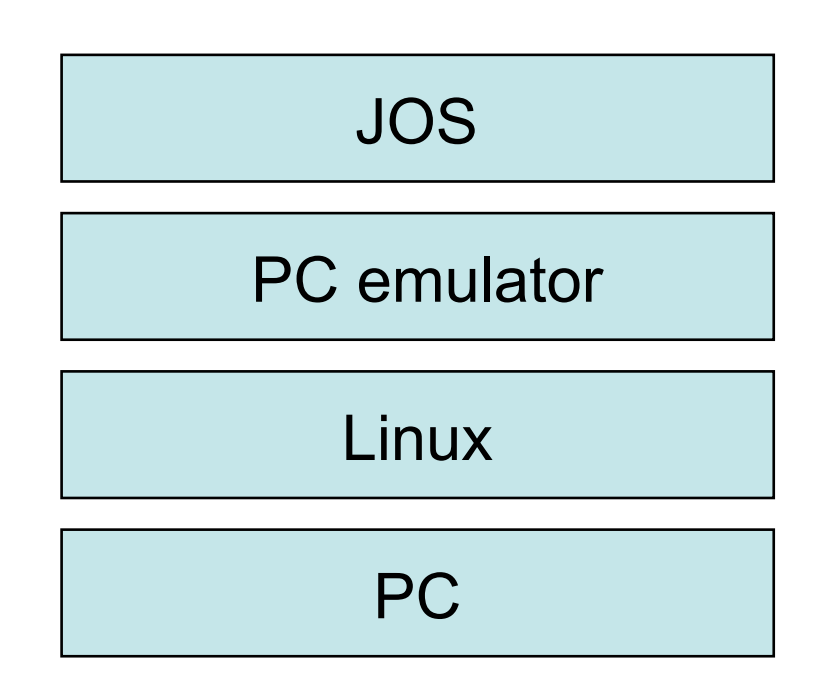

#### Emulation of memory

```
int32 t regs[8];
#define REG EAX 1;
#define REG EBX 2;
#define REG ECX 3;
\ddot{\phantom{a}}int32 t eip;
int16 t segregs[4];
\ddot{\phantom{a}}
```
char mem[ $256*1024*1024$ ];

#### Emulation of CPU

```
for (;; ) {
        read instruction();
        switch (decode_instruction_opcode()) {
        case OPCODE ADD:
                int src = decode src reg();int dst = decode dst reg();
                regs[dst] = regs[dst] + regs[src];break;
        case OPCODE SUB:
                int src = decode src_reg();
                int dst = decode dst reg();
                regs[dst] = regs[dst] - regs[src];break;
        . . .
        eip += instruction length;
ł
```
#### Emulation x86 memory

```
uint8 t read byte(uint32 t phys addr) {
        if (phys addr < LOW MEMORY)
                return low mem[phys addr];
        else if (phys addr >= 960*KB && phys addr < 1*MB)
                return rom bios[phys addr - 960*KB];
        else if (phys addr >= 1*MB && phys addr < 1*MB+EXT MEMORY) {
                return ext mem[phys addr-1*MB];
        else...ŀ
void write byte(uint32 t phys addr, uint8 t val) {
        if (phys addr \leq LOW MEMORY)
                \overline{low} mem[phys addr] = val;
        else if (phys addr >= 960*KB && phys addr < 1*MB)
                 ; /* Ignore attempted write to ROM! */
        else if (phys addr >= 1*MB && phys addr < 1*MB+EXT MEMORY) {
                ext mem[phys addr-1*MB] = val;
        else...}
```
## Emulating devices

- Hard disk: using a file of the host
- VGA display: draw in a host window
- Keyboard: hosts's keyboard API
- Clock chip: host's clock
- Etc.

# **Summary**

- For lab: PC and x86
- Illustrate several big ideas:
	- Stored program computer
	- Stack
	- Memory-mapped I/O
	- Software = hardware